# getGroups - C#

Get a list of available 'send' groups, including 'merge' groups - pre-defined groups containing a list of mobile numbers to send a message to. Also lists 'stop' groups - numbers in these groups will never be sent messages. Every account has at least one stop group, so that your recipients can always opt out of receiving messages from you. This is a legal requirement.

## **Example**

```
Hashtable[] result = tmClient.getGroups();
foreach (Hashtable group in result) {
 Console.WriteLine("Group ID: {0}", group["id"]);
 Console.WriteLine("Group numbers: {0}", group[""]);
 Console.WriteLine("Group name: {0}", group["name"]);
  Console.WriteLine("Group IS STOP: {0}", group["is_stop"]);
}
```
### **Arguments:**

String **name:** Name of the delivery report to retrieve or 'all' to retrieve all campaign/API report data.

Returns: **An array of Hashtable, each group represented by a Hashtable. Each Hashtable has 4** keys: 'is\_stop', 'id', 'numbers' and 'name' e.g. name of the first returned group is group["name"]

Each Hashtable has 4 keys:

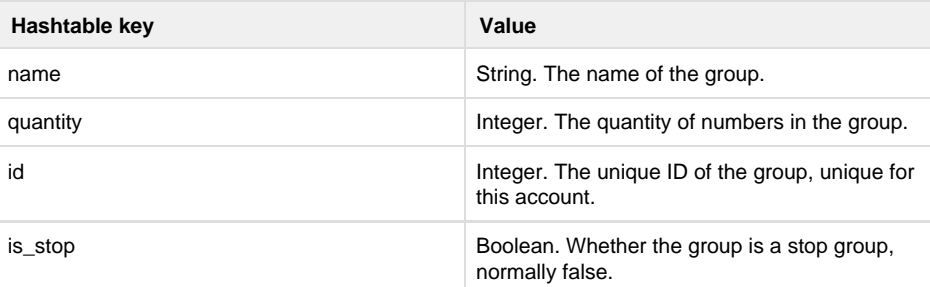

#### Specific error codes: None.

- Next: [getKeyword](http://wiki.textmarketer.co.uk/pages/viewpage.action?pageId=3604666)
- Home: [Developers](http://wiki.textmarketer.co.uk/display/DevDoc) [Documentation](http://wiki.textmarketer.co.uk/display/DevDoc)